## Wie bekomme ich einen OVGU-Account?

## 03/04/2021 13:00:37

## **FAQ Article Print**

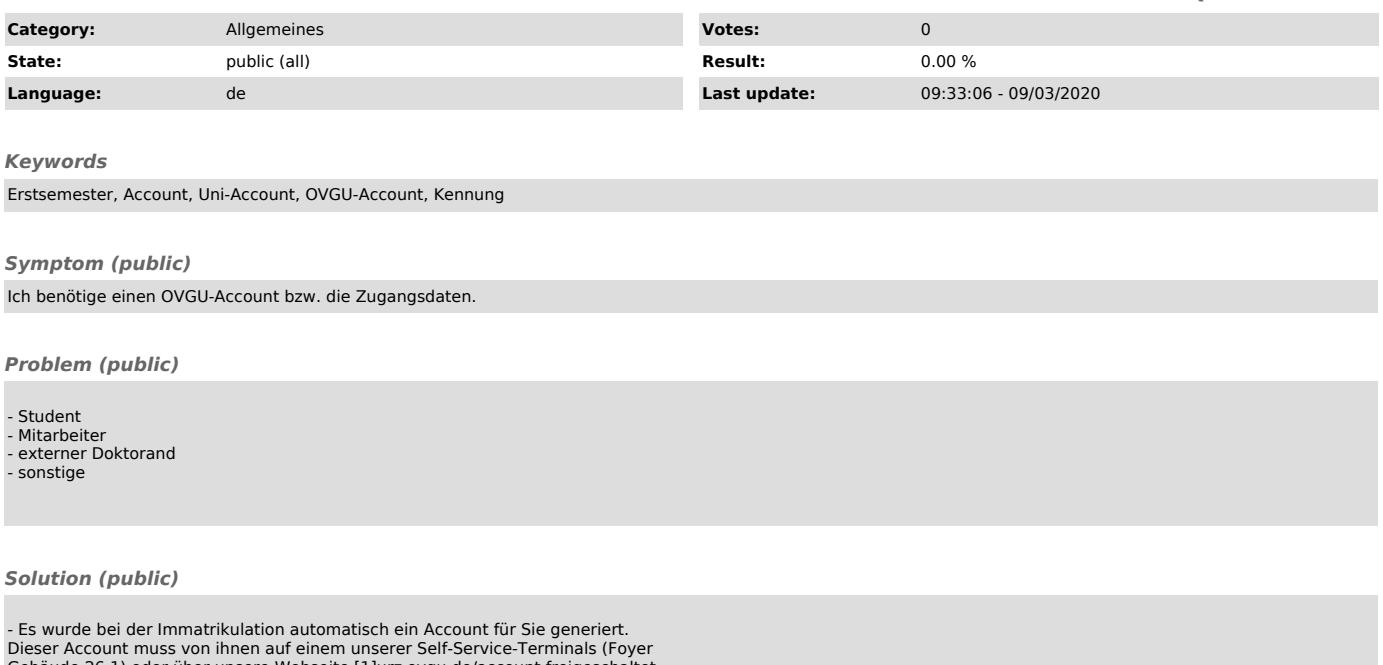

- Es wurde bei der Immatrikulation automatisch ein Account für Sie generiert.<br>Dieser Account muss von ihnen auf einem unserer Self-Service-Terminals (Foyer<br>Gebäude 26.1) oder über unsere Webseite [1]urz.ovgu.de/account fre

[1] https://urz.ovgu.de/account [2] https://urz.ovgu.de/account